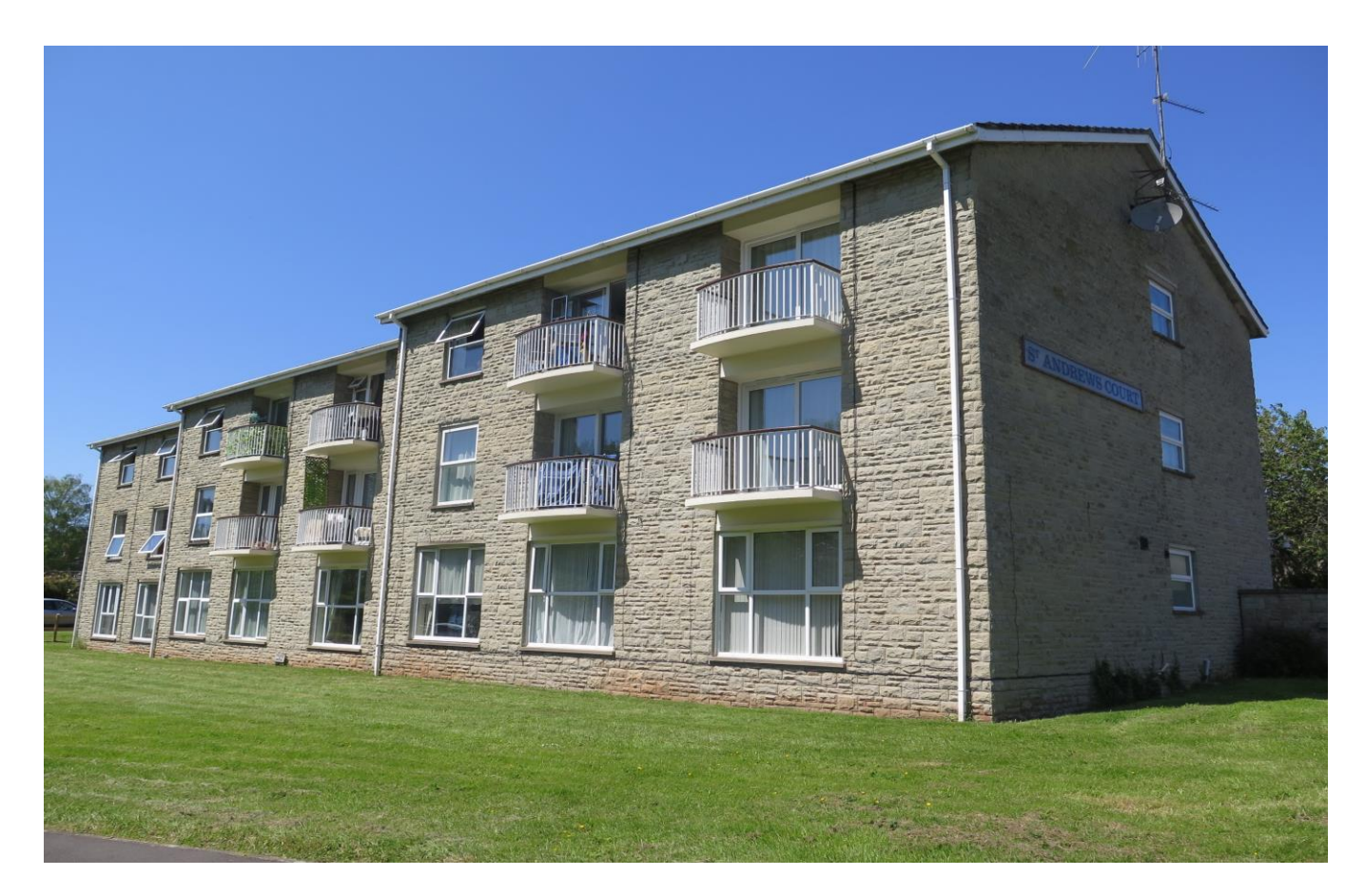

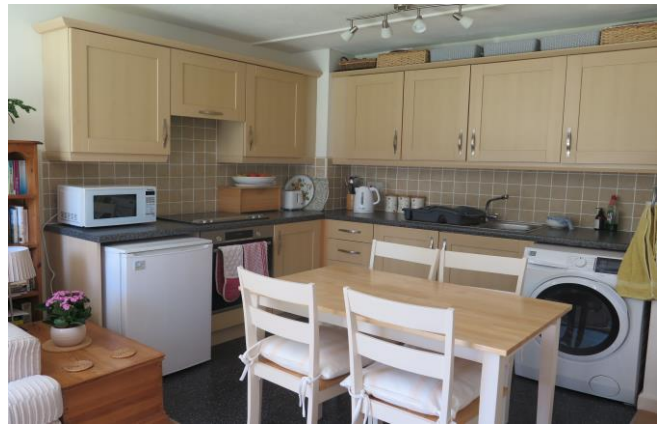

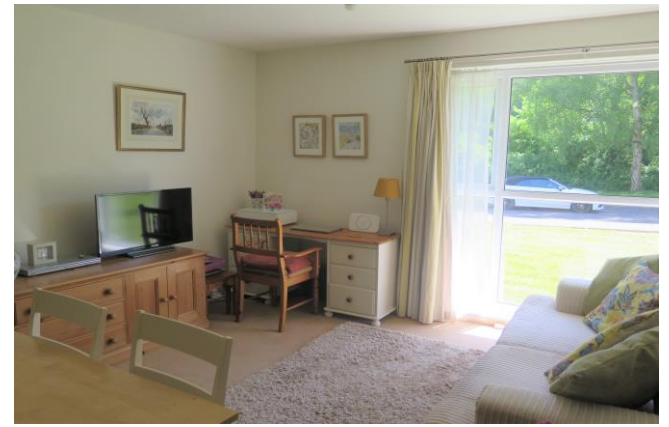

图1日1点1 EPC TBC

Leasehold with Share of Freehold £165,000

6 St. Andrews Court Wells BA5 2XX

**COOPER TANNER** 

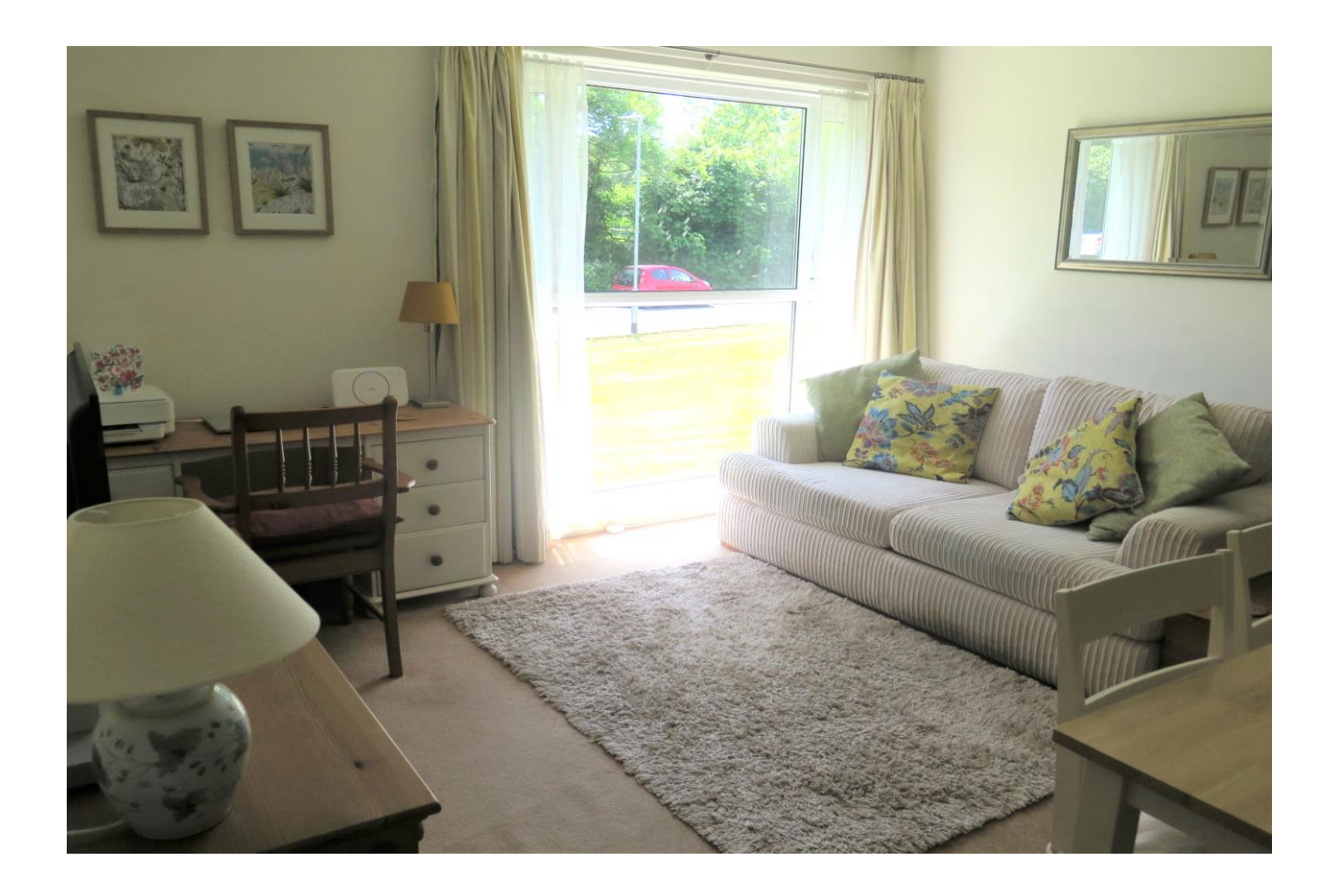

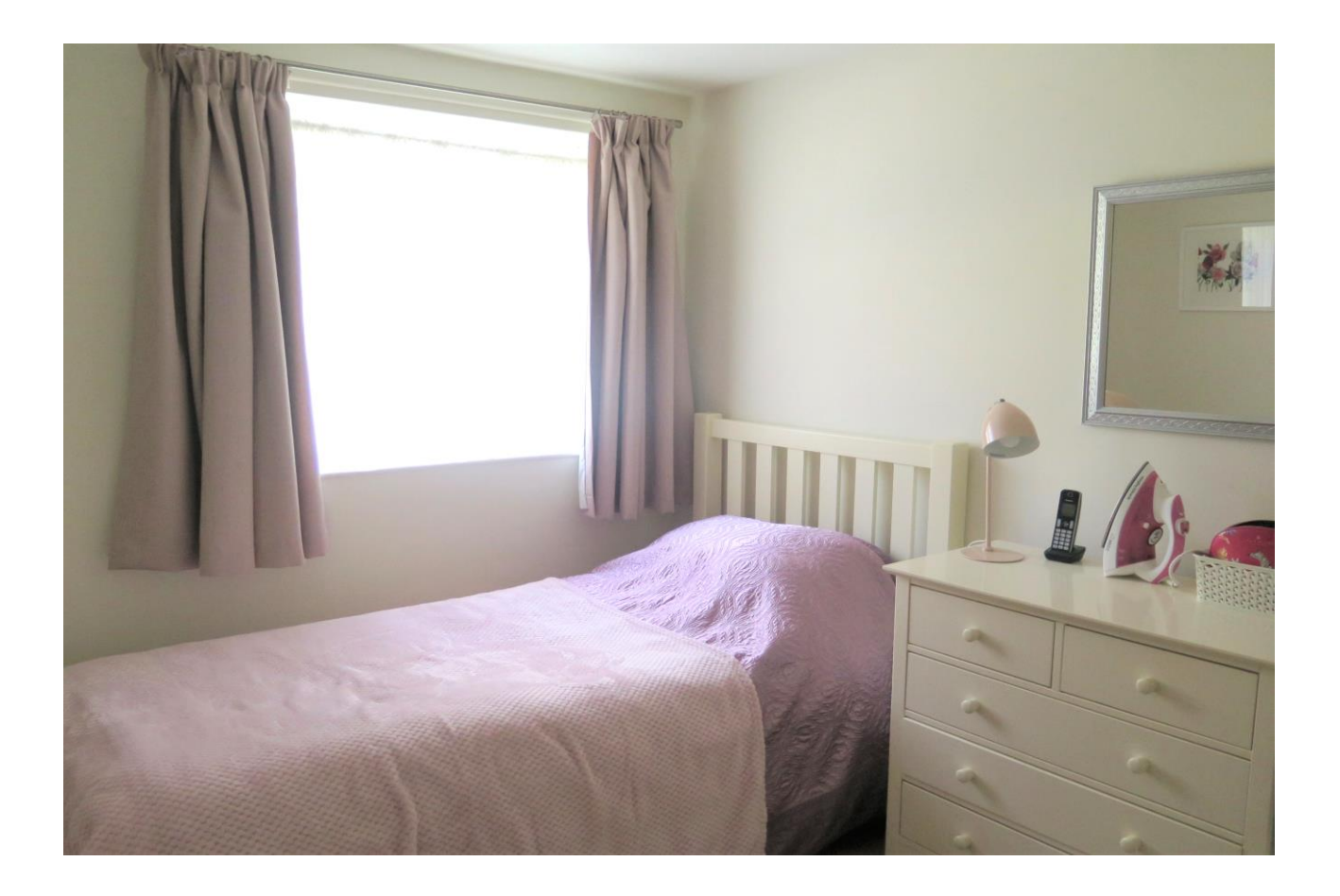

# 6 St. Andrews Court Wells **BA5 2XX**

### $\approx$  1 **EPC TBA**

# £165,000 Leasehold with Share of Freehold

#### **DESCRIPTION**

A splendid one bedroom apartment situated on the ground floor within the small development of St Andrews Court, benefitting from a garage and communal parking. This apartment is just a short walk from a footpath leading to the City Centre, Market Place and the Cathedral and would be an ideal First Time Purchase or investment.

Entering the property, via its own front door, a hallway leads to all rooms. The kitchen/dining/living room is a bright and airv space with a window to the rear with a south facing aspect towards Tor Woods. The kitchen comprises a range of fitted units, integral electric oven and hobalong with space for both a washing machine and under counter fridge. This open plan room also has plenty of space for a dining table to seat four people along with comfortable seating. The bedroom is a generous size with the benefit of fitted wardrobes. The bathroom is neutrally tiled and comprises a bath with shower above, WC, vanity wash basin and heated towel rail.

## **OUTSIDE**

To the side of the building is a communal parking area which provides parking for the apartments. A single garage features an 'up and over' door and provides ample space for either a car or storage. The communal gardens surround the property and are mainly laid to lawn with a wide variety of shrubs, bushes and trees.

#### **LOCATION**

The picturesque City of Wells is located in the Mendip district of Somerset. Wells itself offers a range of local amenities and shopping facilities with four supermarkets (including Waitrose), as well as twice weekly markets, cinema, leisure centre, a choice of pubs and restaurants, dentists and doctors, several churches and both primary and secondary state schools.

There are also many highly-regarded independent schools (Prep & Senior) within easy reach, such as All Hallows Prep School, Downside School, Wells Cathedral School and Millfield School. For those travelling by train, Castle Cary station (which has direct services to London Paddington) is situated only twelve miles away. Both the City of Bristol and the Georgian City of Bath, a World Heritage Site, are located just 20 miles away and easily accessible.

#### **SERVICE CHARGE**

Service charge - Circa. £1000 (per annum) There is no ground rent payable.

#### **VIEWING**

Strictly by appointment with Cooper and Tanner. Tel: 01749 676524

#### **DIRECTIONS**

Leaving Wells city centre head towards Bath via St. Thomas Street (B3139). Continue along St. Thomas St. passing Budgens petrol station on your right. Take the next right into Woodbury Avenue. Continue along Woodbury Avenue taking the third turning on your right into St. Andrews Court.

#### REF: WELJAT31052023

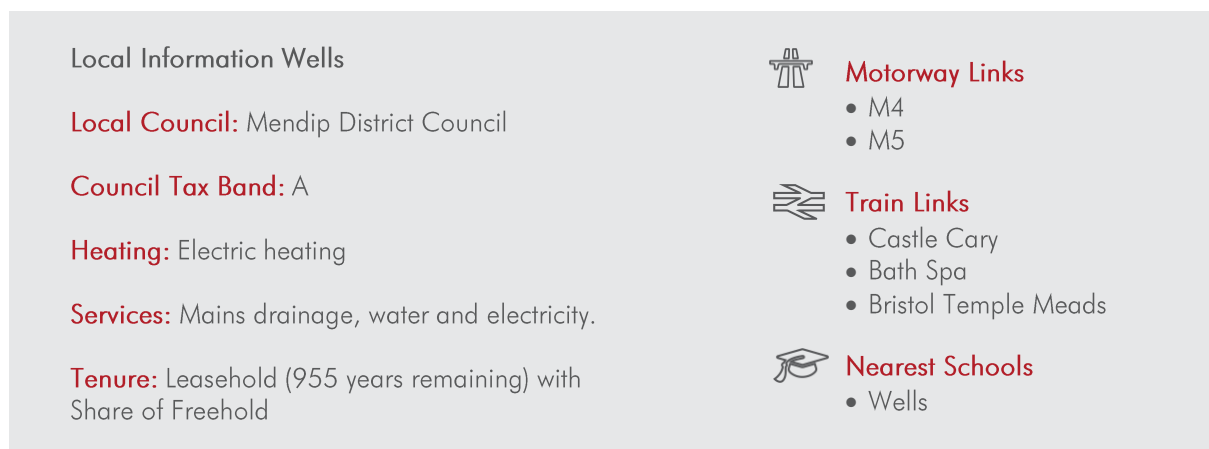

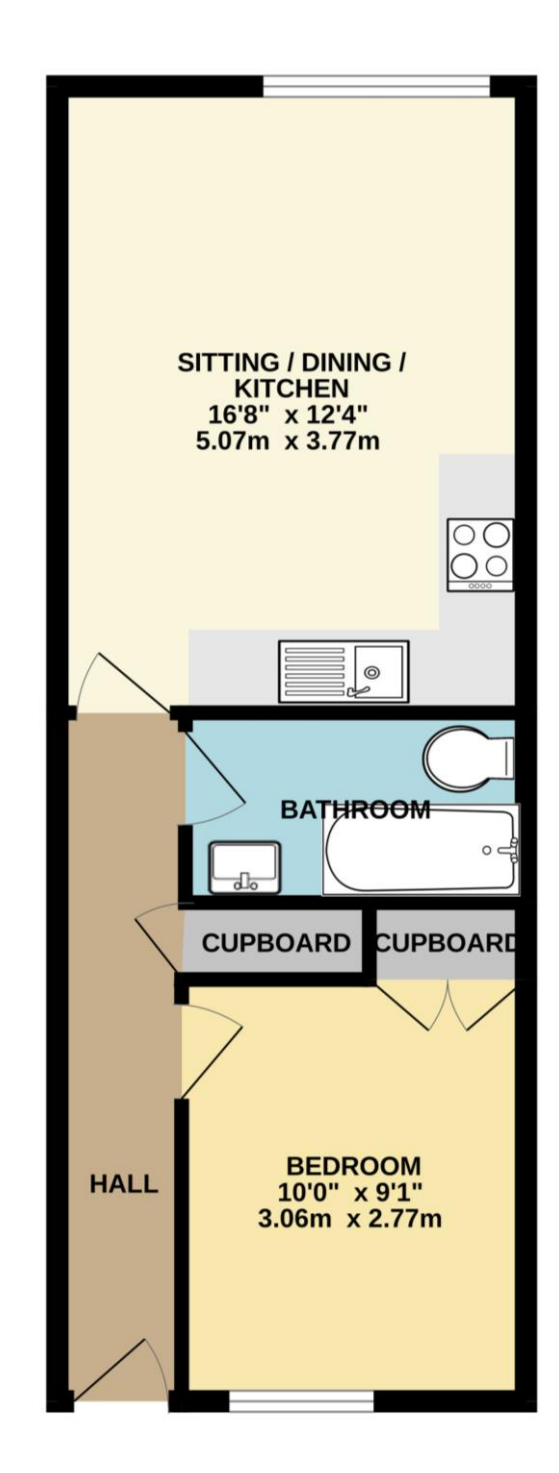

FLAT ST ANDREWS COURT, WELLS SOMERSET, BA5 2XX

Whilst every attempt has been made to ensure the accuracy of the floorplan contained here, measurements of doors, windows, norms and any other items are approximate and no responsibility is taken for any error, omission o

**WELLS OFFICE** telephone 01749 676524 19 Broad Street, Wells, Somerset BA5 2DJ wells@cooperandtanner.co.uk

**Important Notice:** These particulars are set out as a general outline only for the guidance of intended<br>purchasers and do not constitute, nor constitute part of, an offer or contract. All descriptions, dimensions,<br>referen

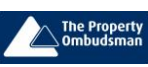

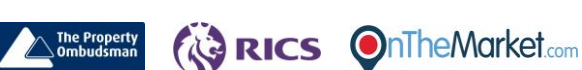

**CASSED** 

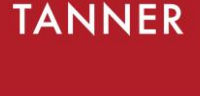

**COOPER AND TANNER** 

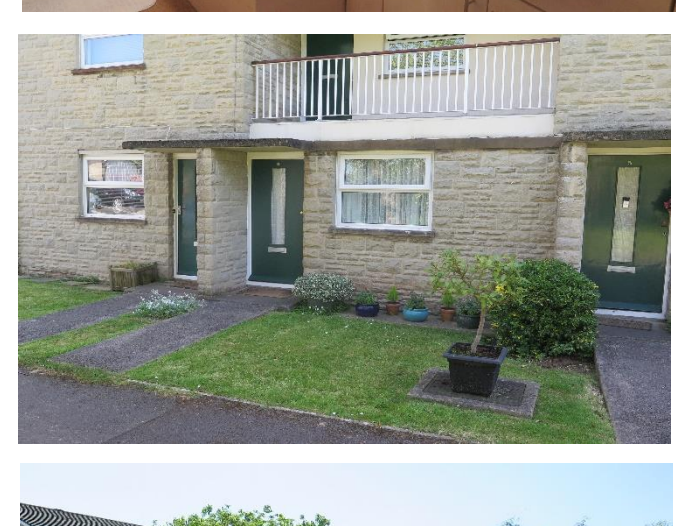

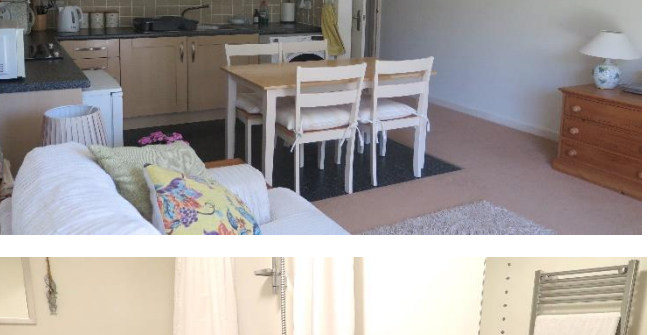

医番属

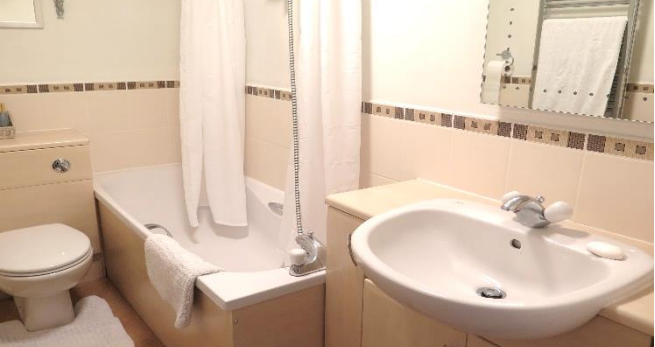